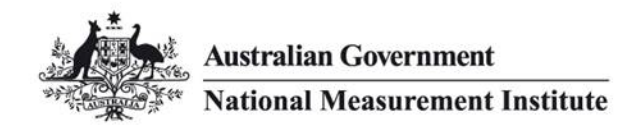

# **GPS receiver calibration: a tutorial**

Michael Wouters, NMIA Bruce Warrington, NMIA

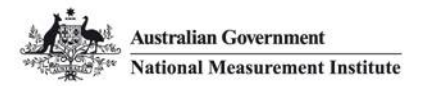

## **Purpose**

To introduce the draft protocol for calibration of GPS receiver delays and provide sufficient information to:

- Give participating laboratories confidence in the reported delays
- **Allow laboratories to independently analyse data** obtained during a comparison
- Allow laboratories to use the same protocol to calibrate other receivers they may operate

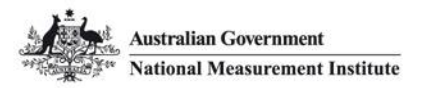

# **Outline**

Introduction to the draft technical protocol for calibration of L1 delays using C/A measurements

- Sample data analysis
- Diagnostics and checks
- **An exercise**
- Resources

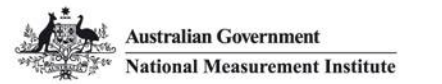

# **Reminder: basic GPS signals**

L1 1575.42 MHz

C/A code "coarse acquisition"

P(Y)-code (encrypted)

L2 1227.60 MHz

P(Y)-code (encrypted)

New signals eg L2C a new civilian code available at L2

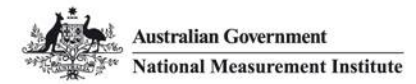

# **Reminder: CGGTTS files**

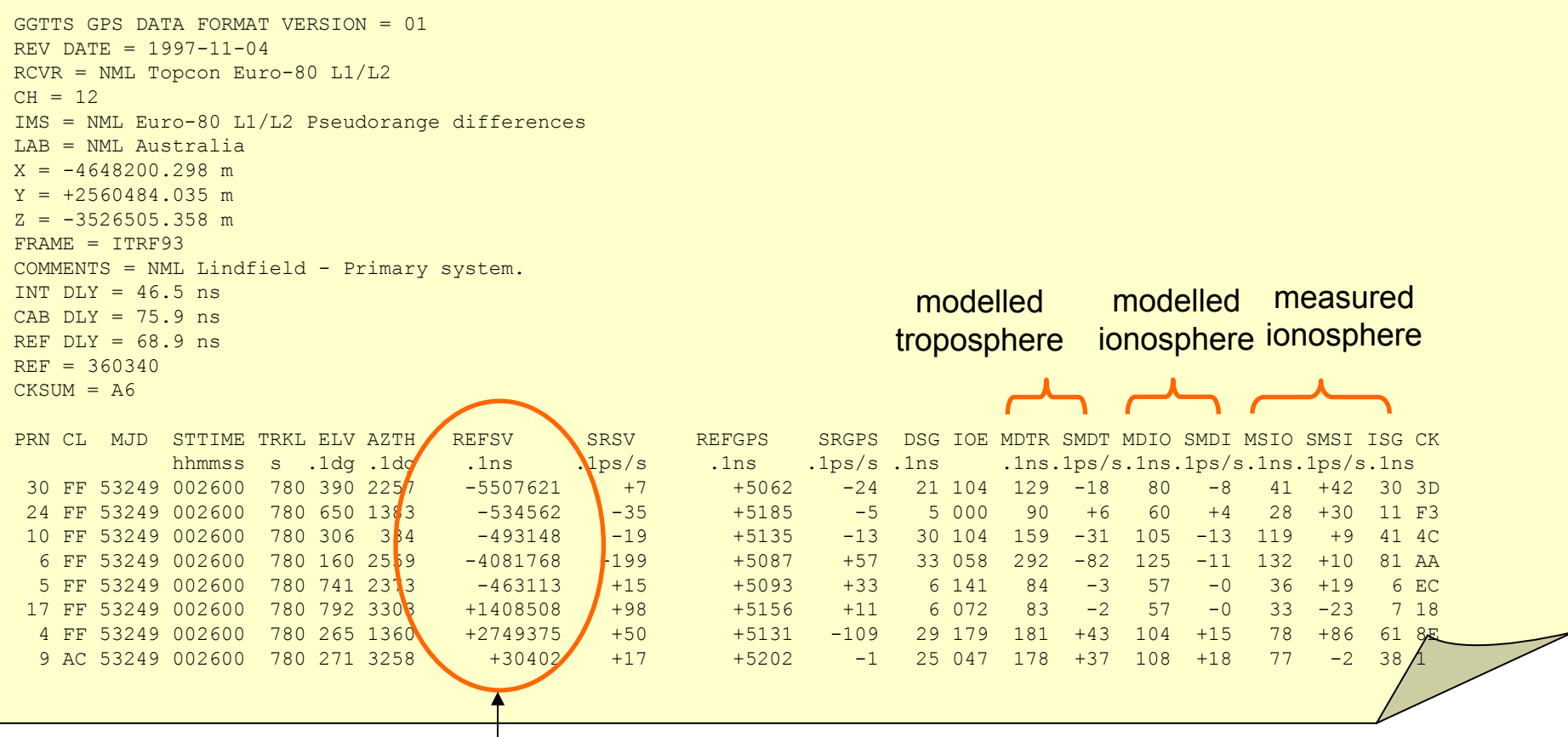

REFSV is corrected for: geometric delay; **modelled ionosphere**; **modelled troposphere**; Sagnac effect; relativistic effect due to the eccentricity of the GPS satellite's orbit; L1-L2 broadcast correction; INT, CAB and REF delays

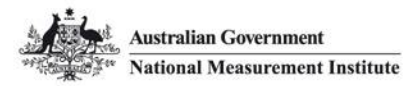

# **Draft analysis protocol for multichannel GPS receivers**

- 1. Obtain precise antenna co-ordinates for the travelling receiver.
- 2. Regenerate CCTF data for the travelling system.
- 3. Filter the tracks, discarding any which do not meet defined quality criteria.
- 4. Match the tracks and form REF-SV differences.
- 5. Linear fits to REF-SV are performed.
- 6. The raw offset as obtained from the linear fit is corrected for any difference between the delays recorded in the CCTF file and those reported by the host laboratory.

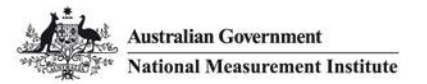

### **Protocol: antenna coordinates**

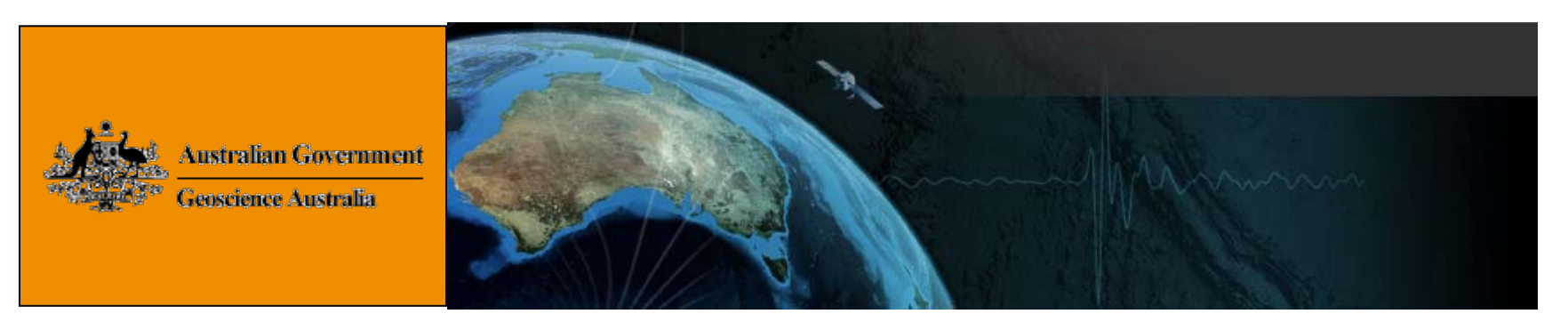

http://www.ga.gov.au/earth-monitoring/geodesy/auspos-online-gps-processing-service.html

#### 3 Computed Coordinates, ITRF2000

All computed coordinates are based on the IGS realisation of the ITRF2000 reference frame, provided by the IGS cumulative solution. All the given ITRF2000 coordinates refer to a mean epoch of the site observation data. All coordinates refer to the Ground Mark.

#### 3.1 Cartesian, ITRF2000

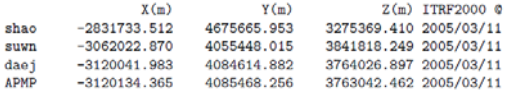

GGTTS GPS DATA FORMAT VERSION = 01REV DATE = 1997-11-04RCVR = NML Topcon Euro-80 L1/L2  $CH = 12$ IMS = NML Euro-80 L1/L2 Pseudorange differences LAB = NML Australia $X = -4648200.298$  m  $Y = +2560484.035$  m  $Z = -3526505.358$  m FRAME = ITRF93

#### Upload RINEX observation files to eg AUSPOS to obtain precise coordinates

Update CCTF header/configuration files with new antenna coordinates

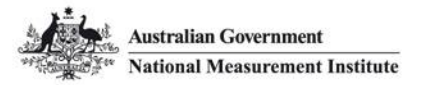

#### **Protocol: reprocess raw data**

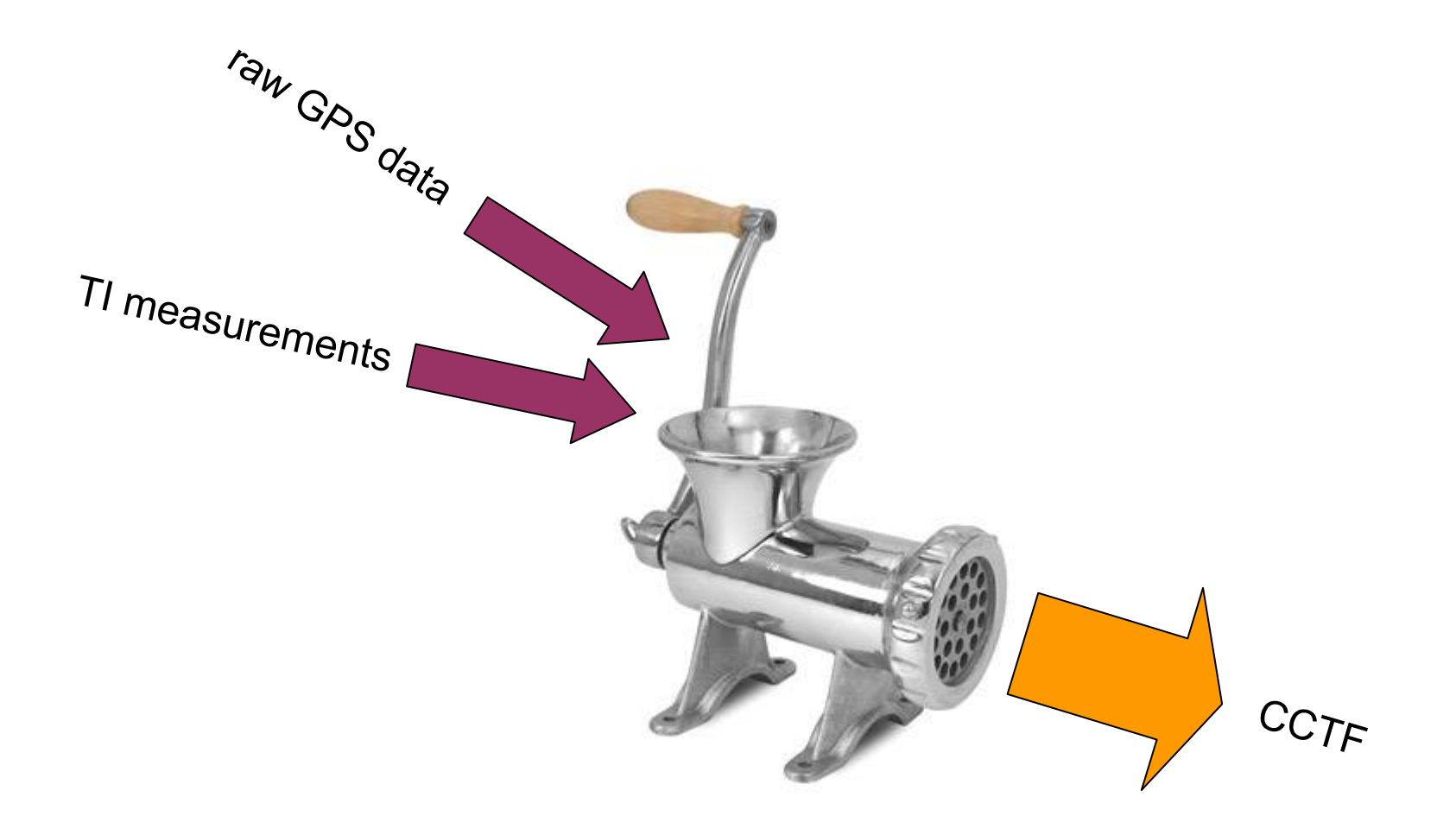

... details may vary

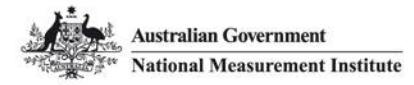

# **Protocol: filtering**

#### Discard the track if any of these fields is tagged 'bad' with a value of 999

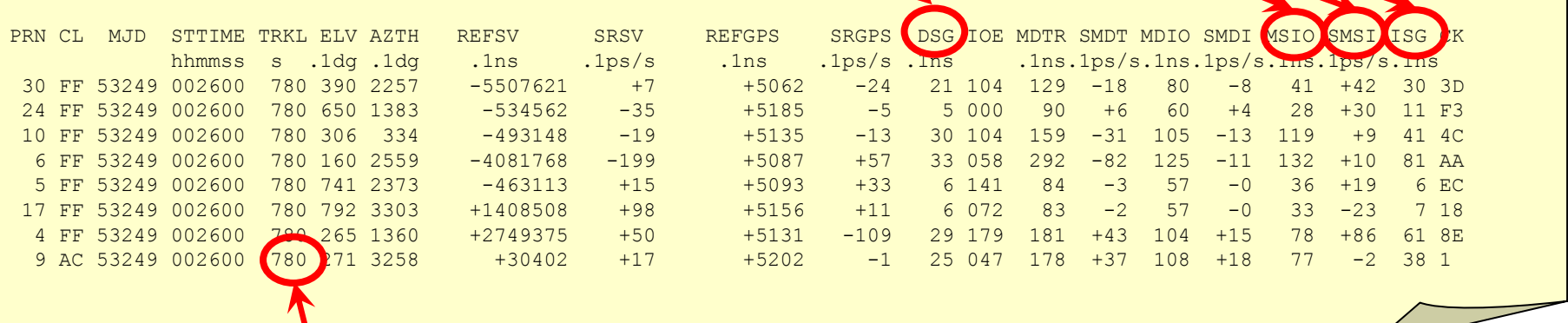

The track length must be the full 780 s

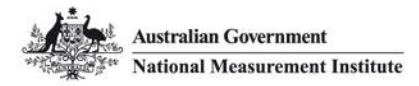

### **Protocol: match tracks**

#### Host receiver

r and the contract of the Travelling receiver

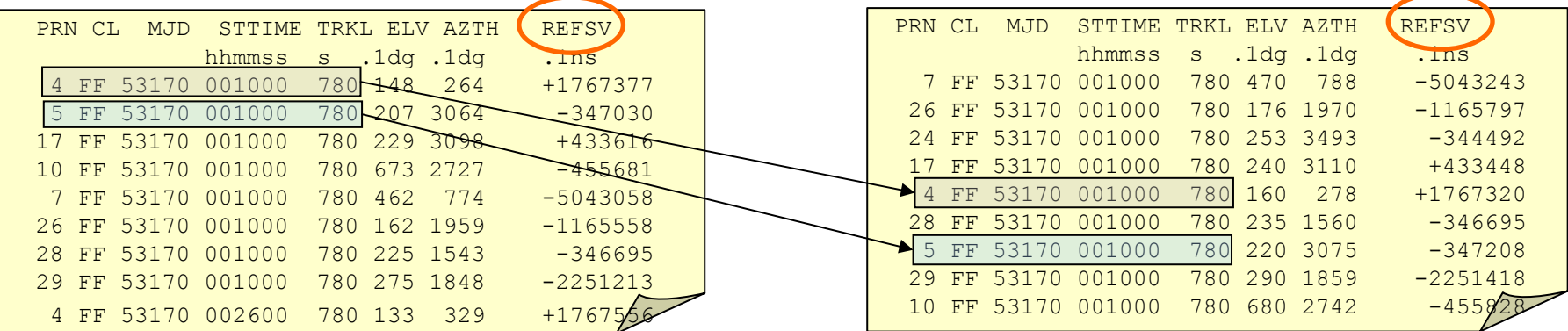

Form the set of differences REF–SV

 $\varepsilon(t) = [REF-SV]_{A}(t) + [MDIO]_{A}(t) - [REF-SV]_{B}(t) - [MDIO]_{B}(t)$ 

The modelled ionosphere MDIO is removed since it can add noise

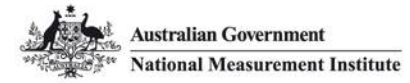

### **Protocol: linear fits**

•Calculate the mean offset *<sup>ε</sup>*(*t*) by performing a linear regression

•The linear term accounts for any slow variation in the offset between the two receivers

•The regression is performed using both an unweighted fit and a fit weighted by the DSG value for a track

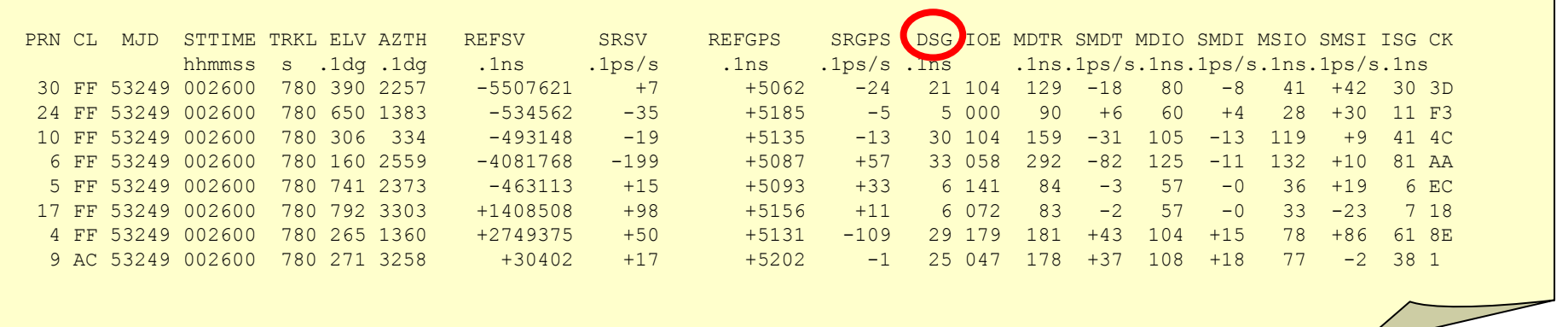

•Analysis of many data sets shows good agreement between the weighted and unweighted fits

•An unweighted fit is therefore used

•The offset is evaluated at the midpoint of the data set

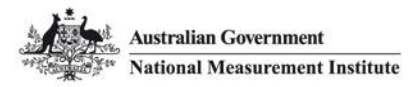

### **Protocol: correct for delays**

#### [REF–SV] = (REF–SV)<sub>Raw</sub> – [INT DLY] – [CAB DLY] + [REF DLY]

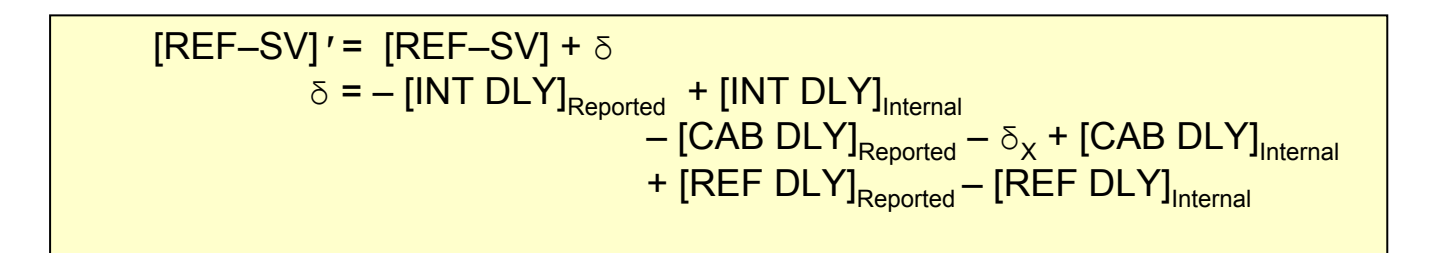

Correct [REF-SV] for reported delays

$$
\varepsilon(t) = [REF-SV]_{A}(t)' - [REF-SV]_{B}(t)'
$$
  
= ([REF-SV]\_{A}(t) +  $\delta_{A}$ ) - ([REF-SV]\_{B}(t) +  $\delta_{B}$ )  
=  $\varepsilon(t) + \delta_{A} - \delta_{B}$ 

 $\varepsilon$ (*t*)″ = *ε*(*t*)′ + δ<sub>A</sub> — δ<sub>B</sub>

≡ Δ

Define the corrected [REF-SV] difference

Form the mean, corrected [REF-SV] difference

*<sup>ε</sup>*(*t*)″<sup>=</sup> *<sup>ε</sup>*(*t*)′ – Δ so that *<sup>ε</sup>*(*t*)″<sup>=</sup> 0 [REF–SV]<sub>A</sub>″= [REF–SV]<sub>A</sub>(*t*)′ – [INT DLY]<sub>A</sub>, True + [INT DLY]<sub>A, Reported</sub>  $\left[\mathsf{INT}~\mathsf{DLY}\right]_{\mathsf{A},~\mathsf{True}}$ =  $\left[\mathsf{INT}~\mathsf{DLY}\right]_{\mathsf{A},~\mathsf{Reported}}$  +  $\mathsf{\Delta}$ 

Correct the reported internal delay

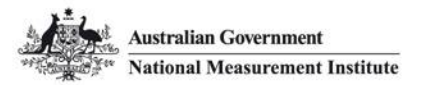

# **Example: APMP round 2**

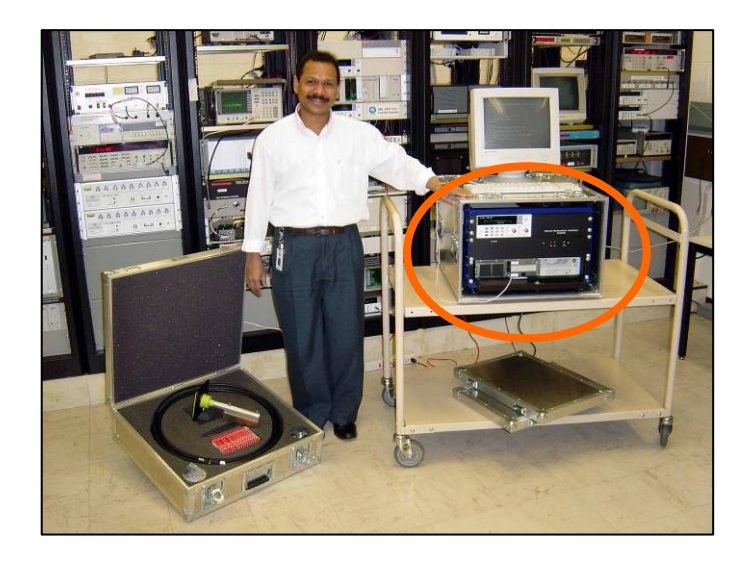

#### **Travelling receiver**

Topcon Euro 80 dual-frequency receiver

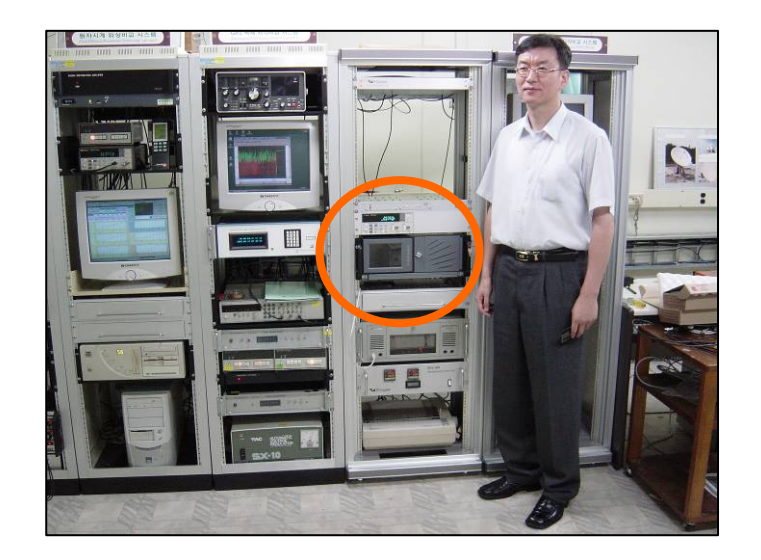

#### **Host receiver (KRISS)** Topcon Euro 80 dual-frequency receiver

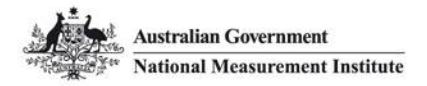

### **An aside: cable delays**

#### Measurements of APMP antenna cable by host laboratories

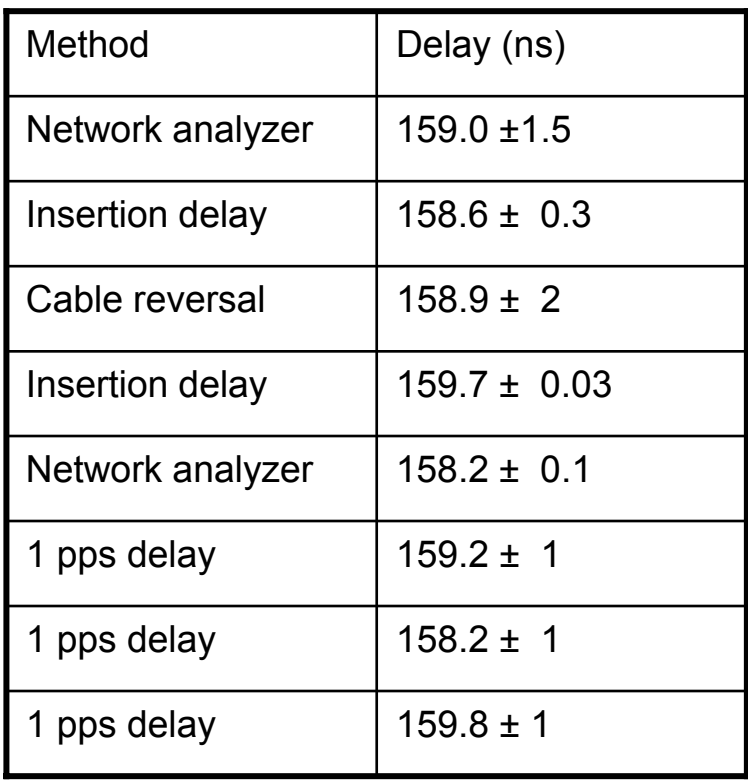

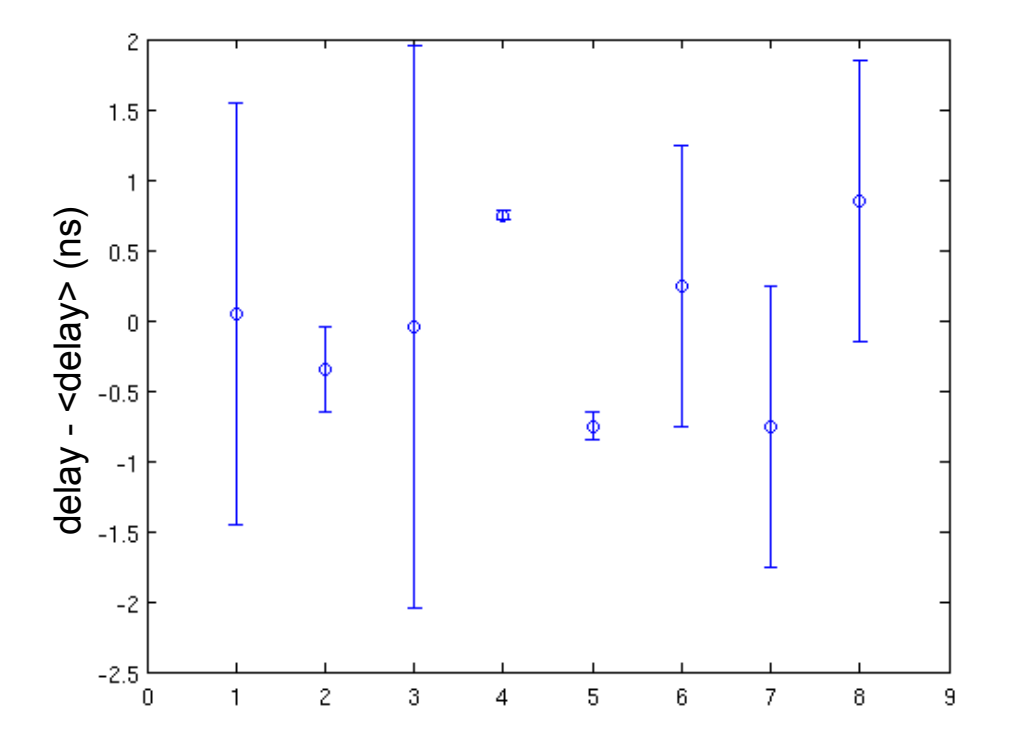

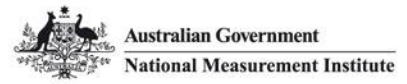

#### **Example: update antenna coordinates**

#### http://www.ga.gov.au/earth-monitoring/geodesy/auspos-online-gps-processing-service.html

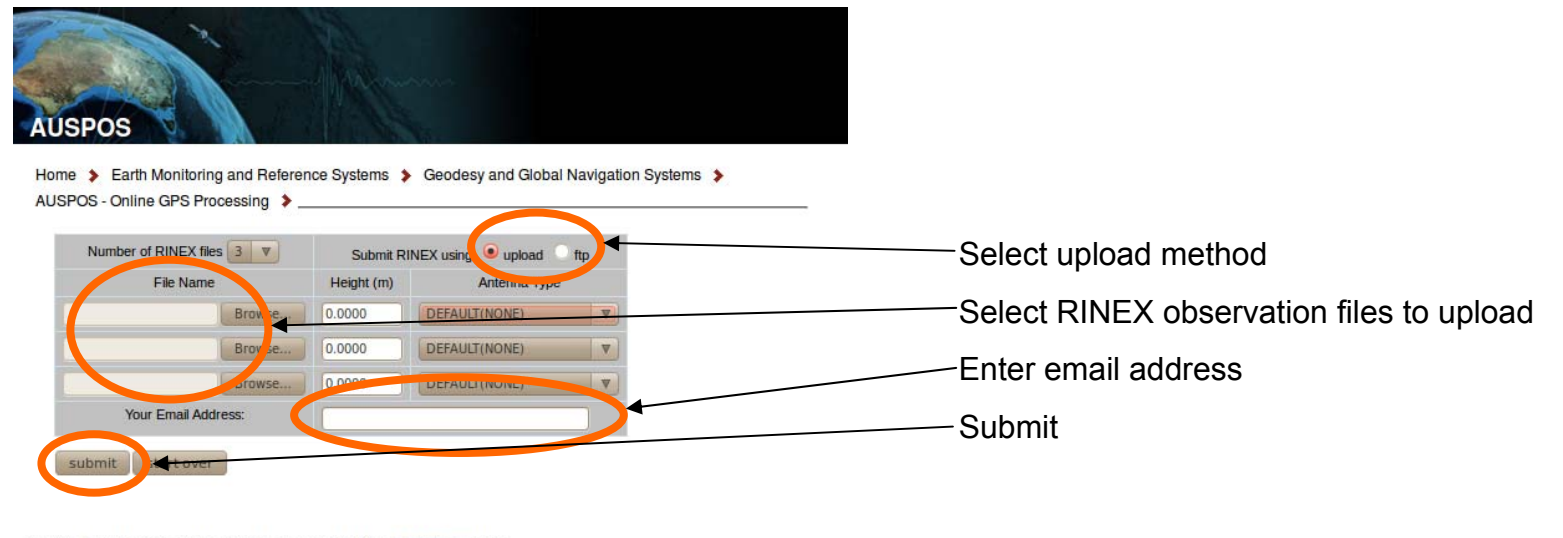

Back to the AUSPOS Online GPS Processing Service Introduction Page

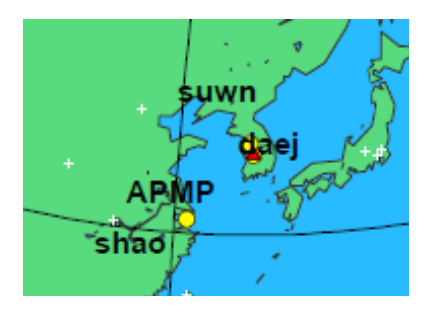

#### 3 Computed Coordinates, ITRF2000

All computed coordinates are based on the IGS realisation of the ITRF2000 reference frame, provided by the IGS cumulative solution. All the given ITRF2000 coordinates refer to a mean epoch of the site observation data. All coordinates refer to the Ground Mark.

#### Cartesian, ITRF2000  $3.1\,$

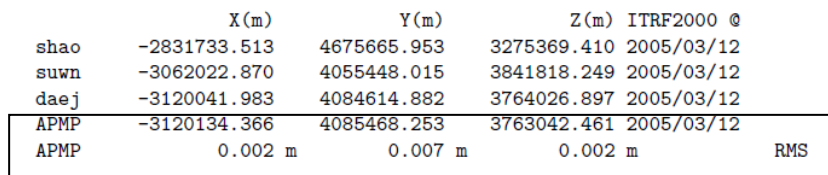

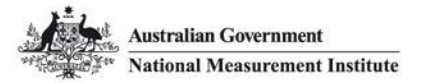

#### **Example: reprocess raw data**

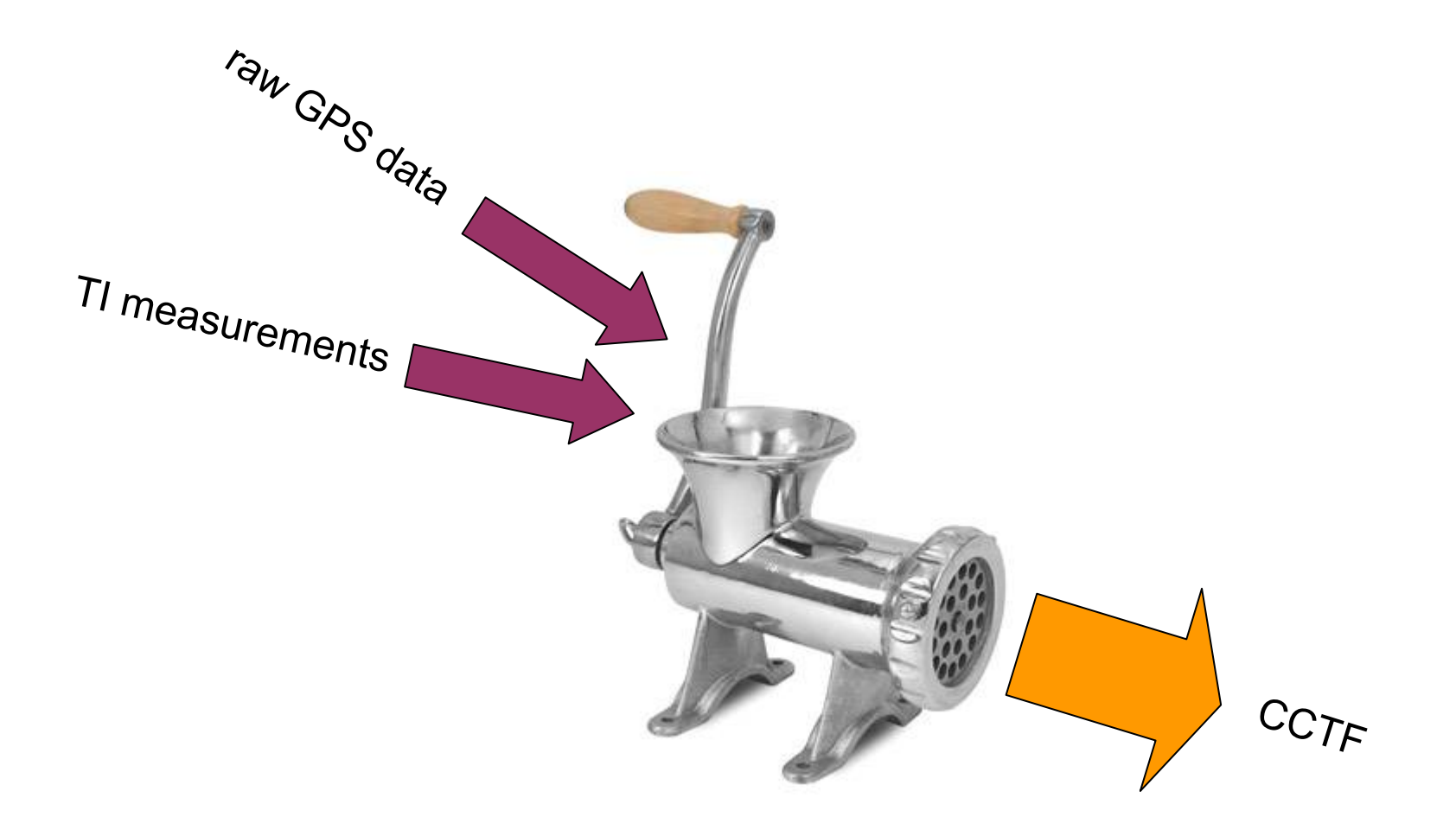

... details may vary

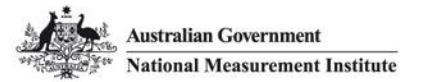

## **Example: filter and match tracks**

REF-SV with modelled ionosphere removed

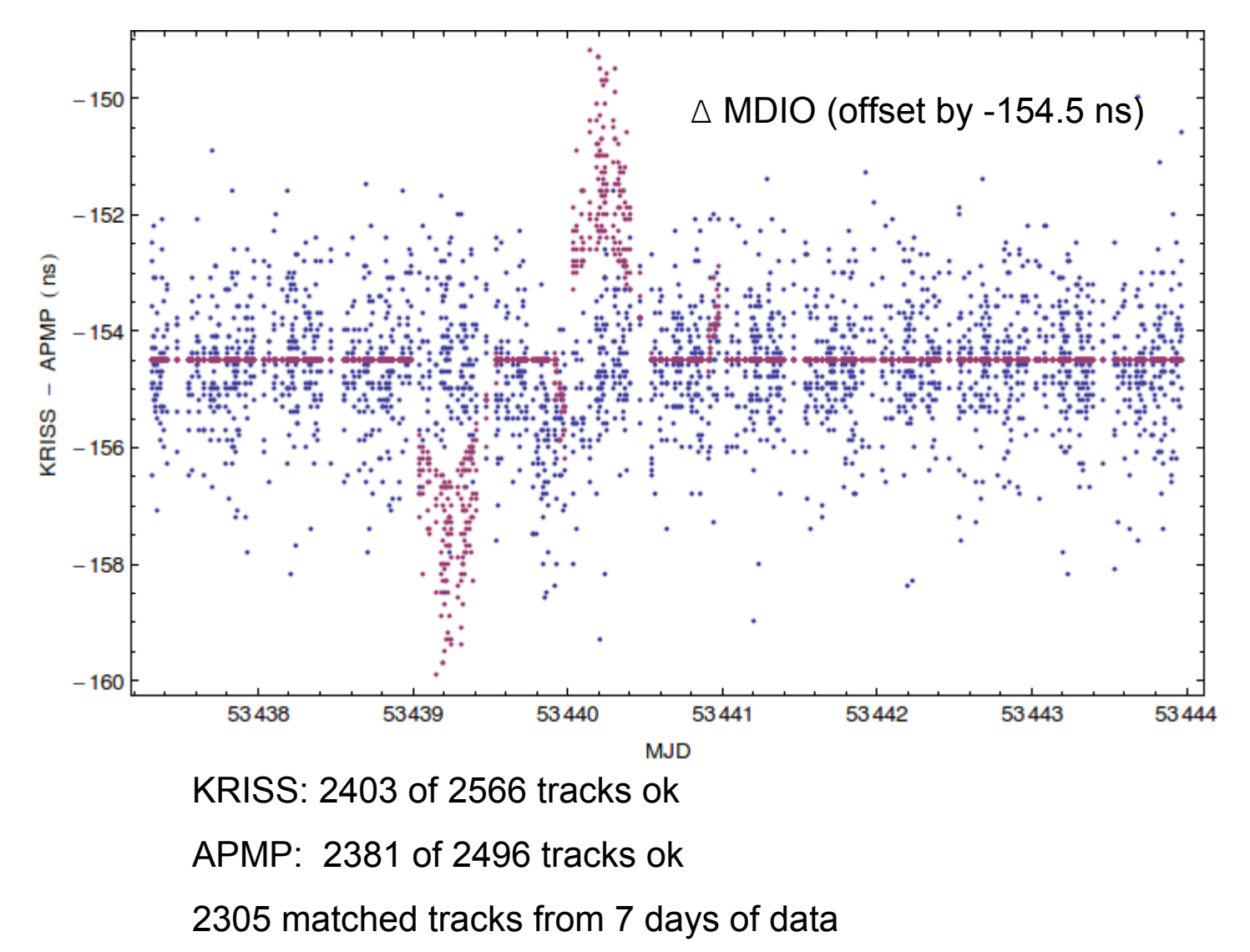

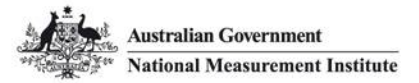

**Example: linear fits**

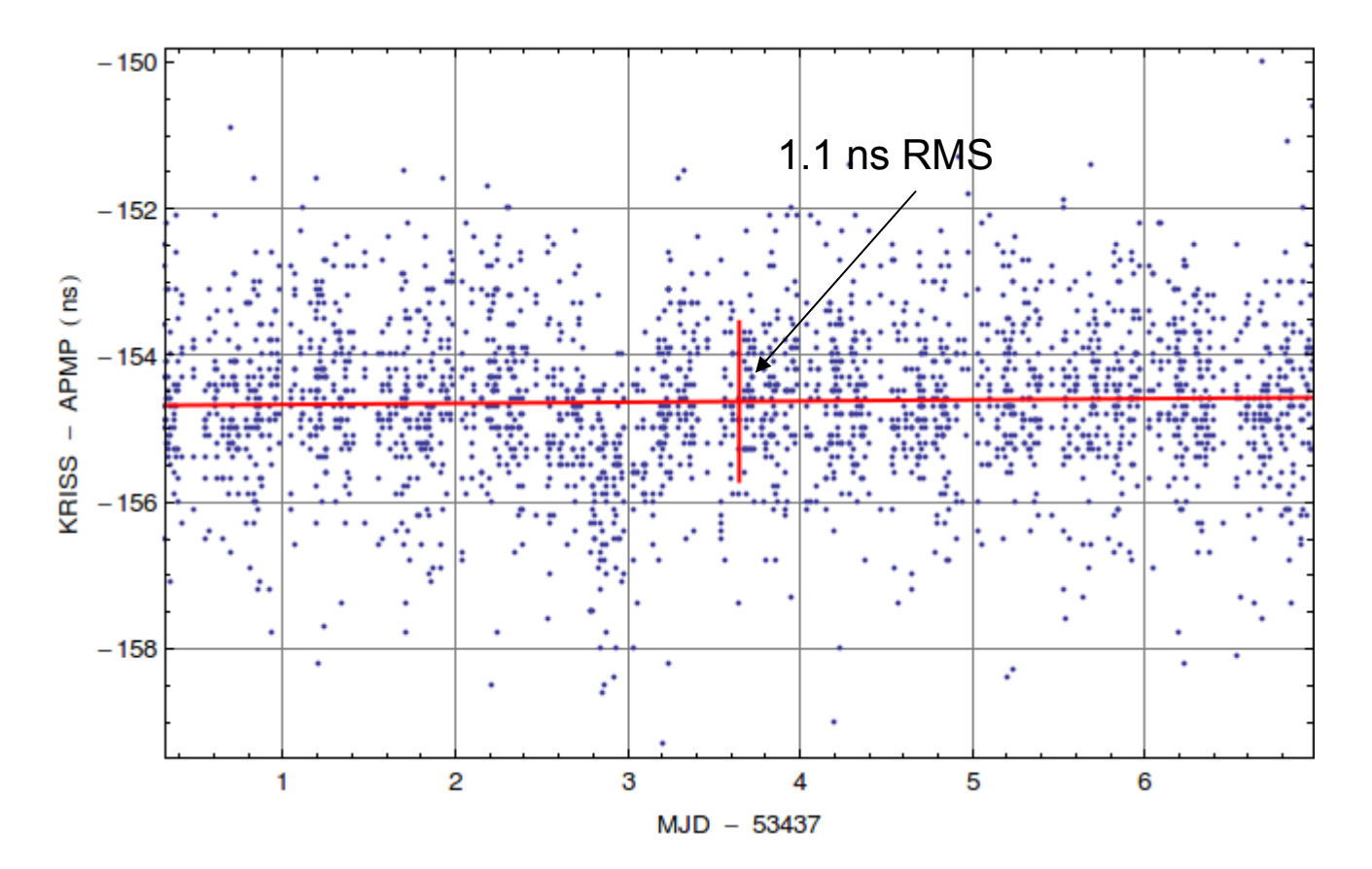

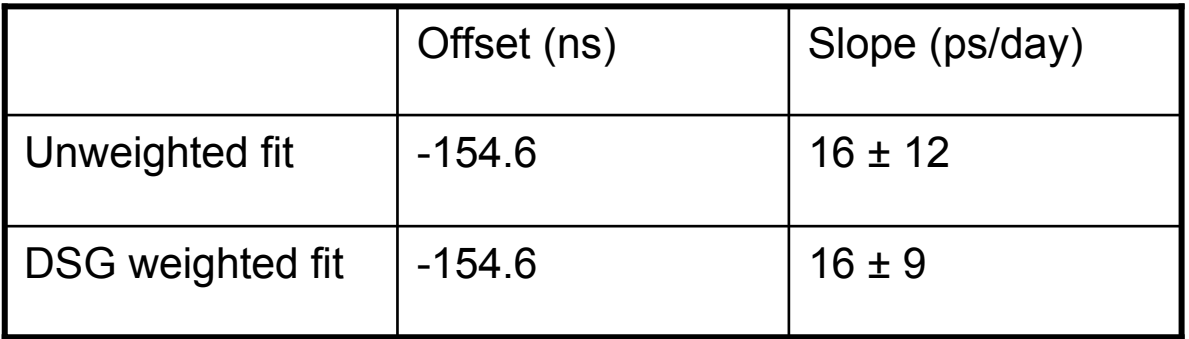

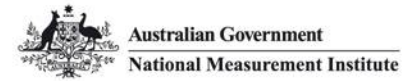

## **Example: correct for delays**

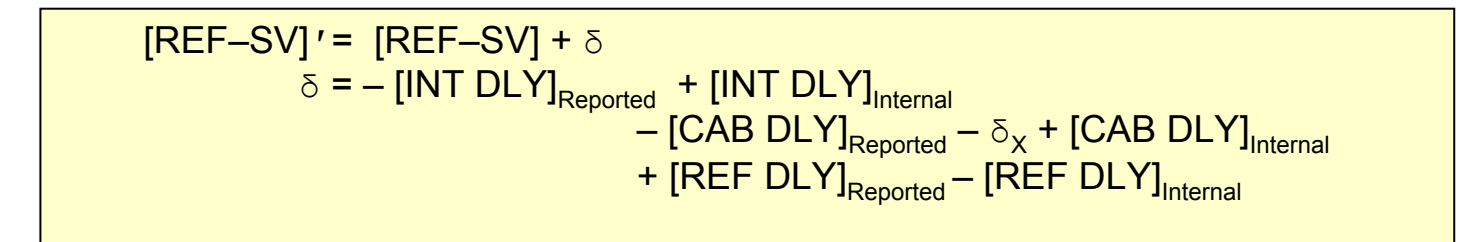

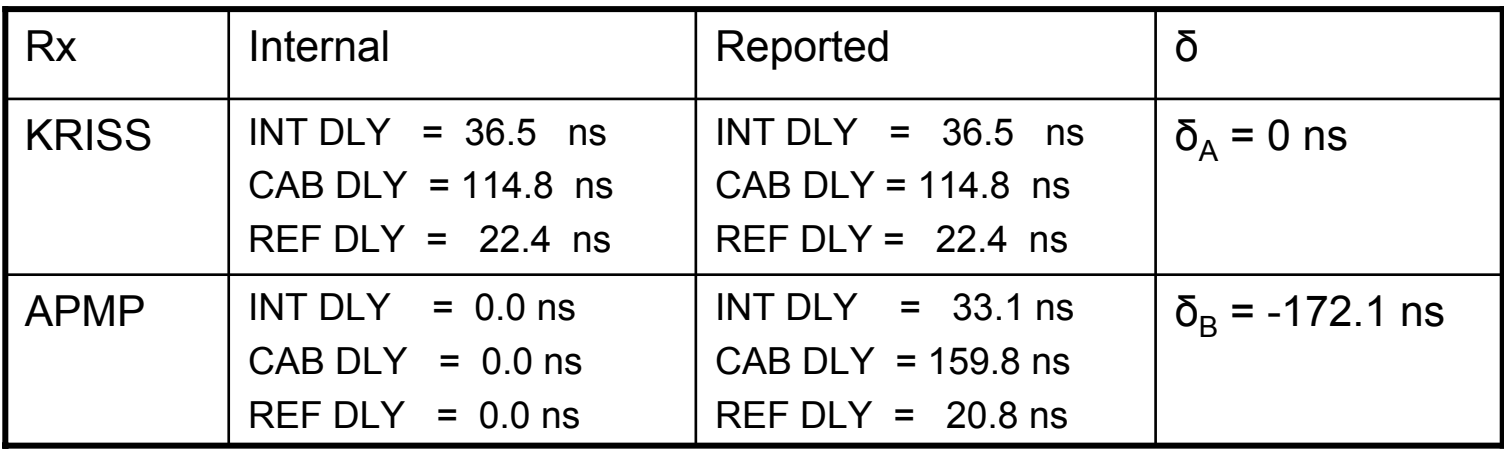

$$
\varepsilon(t)^{\prime\prime} = \varepsilon(t)^{\prime} + \delta_{A} - \delta_{B}
$$

$$
\equiv \Delta
$$

Final result:

Δ = -154.6 + 0 + 172.1 = 17.5 ns

This is added to the reported delay.

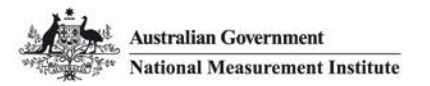

**Checking for biases**

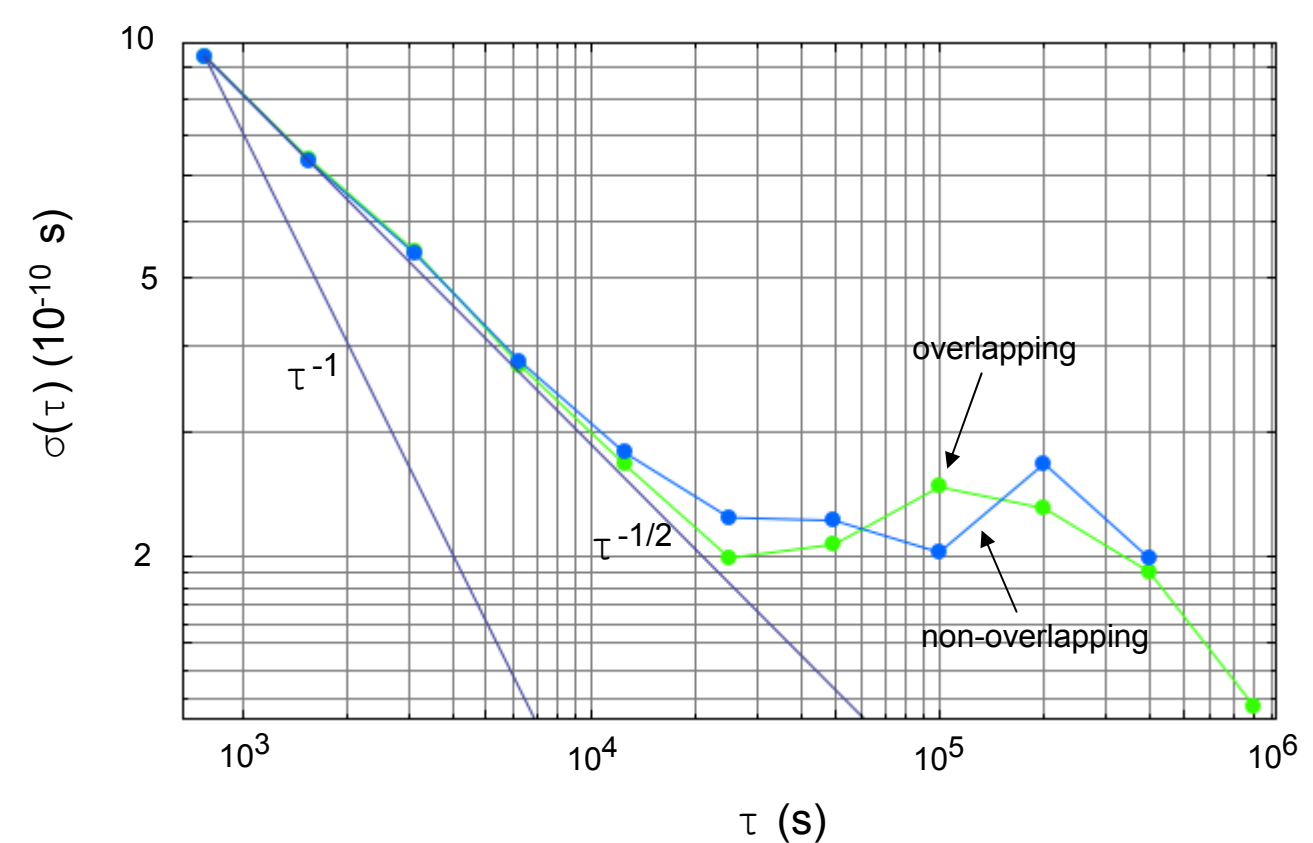

Allan deviation of REF-SVN

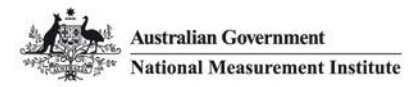

### **More bias checks**

Travelling receiver: Schedule ( ●) and non-schedule ( ●) tracks

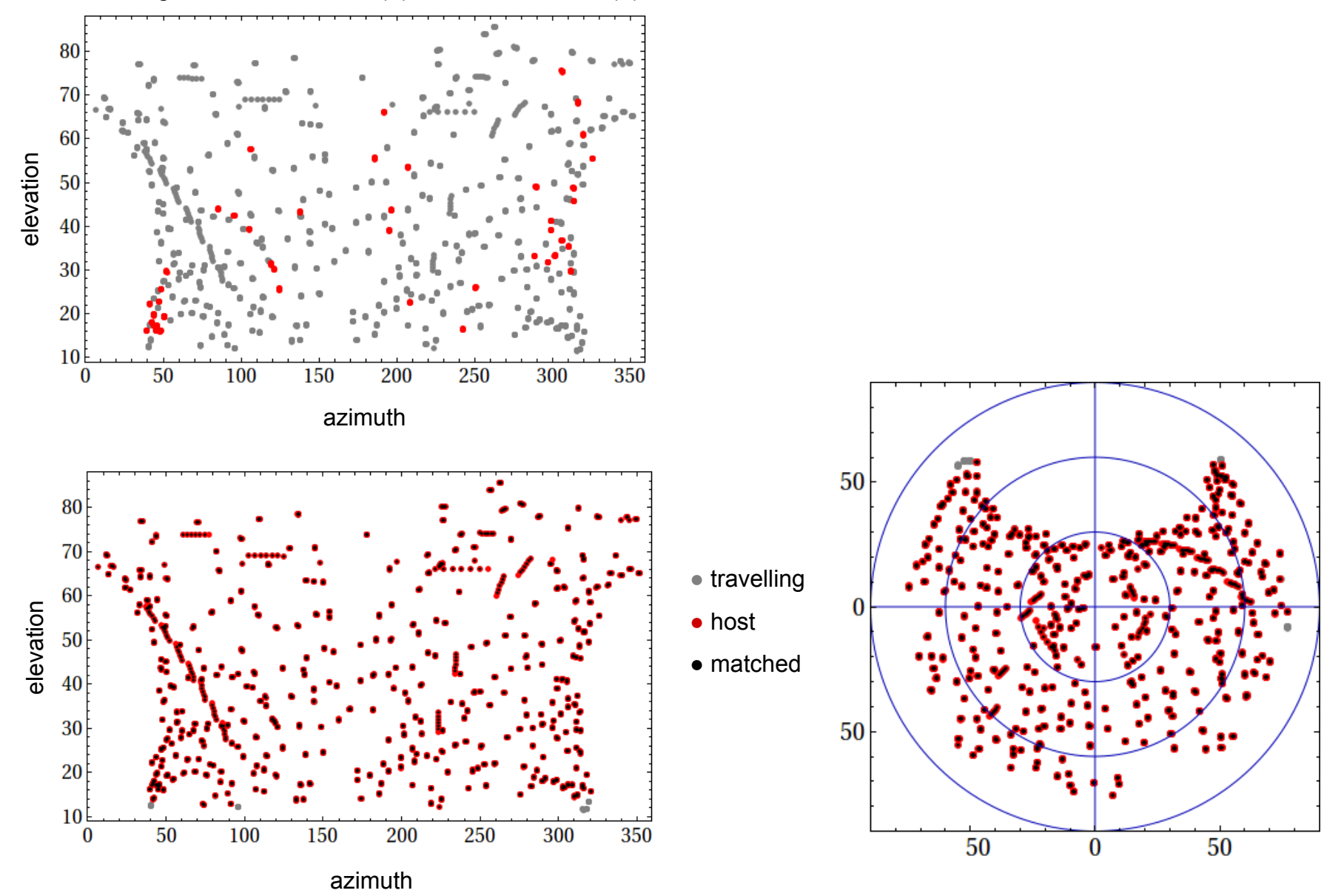

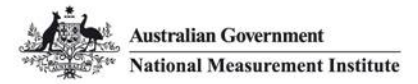

**Even more bias checks**

Plot residuals of the fit to (REF-SVN) as a function of azimuth and elevation

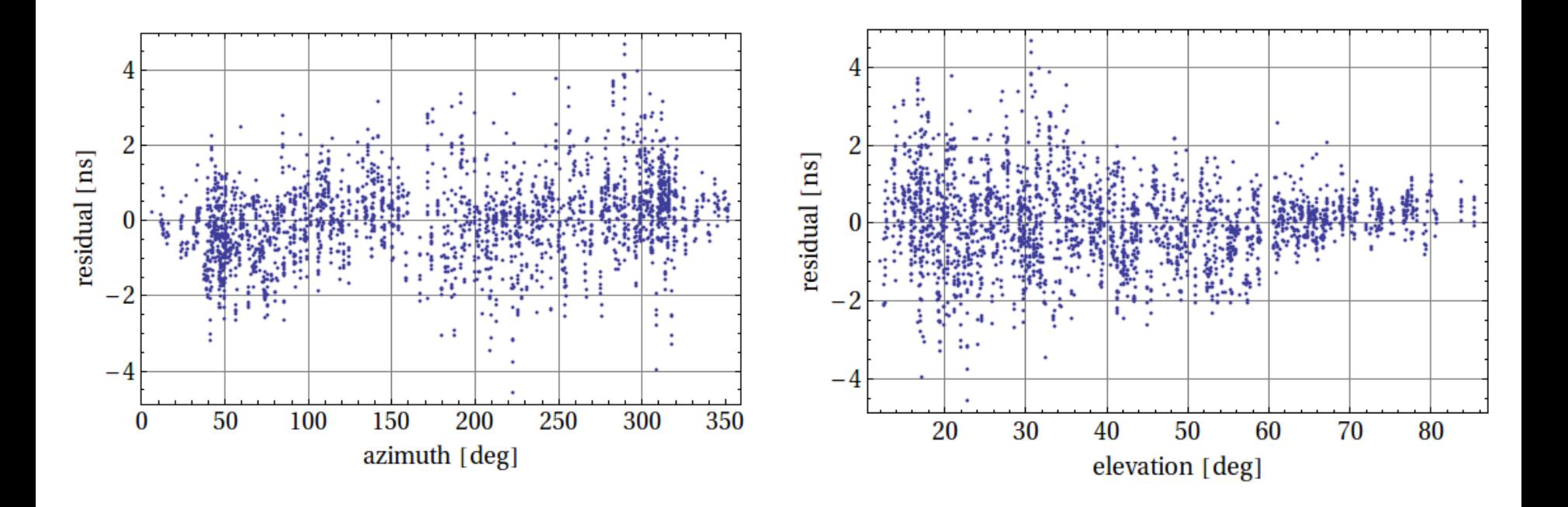

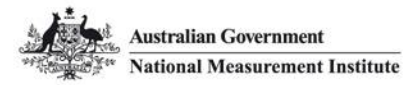

# **An aside: long term stability**

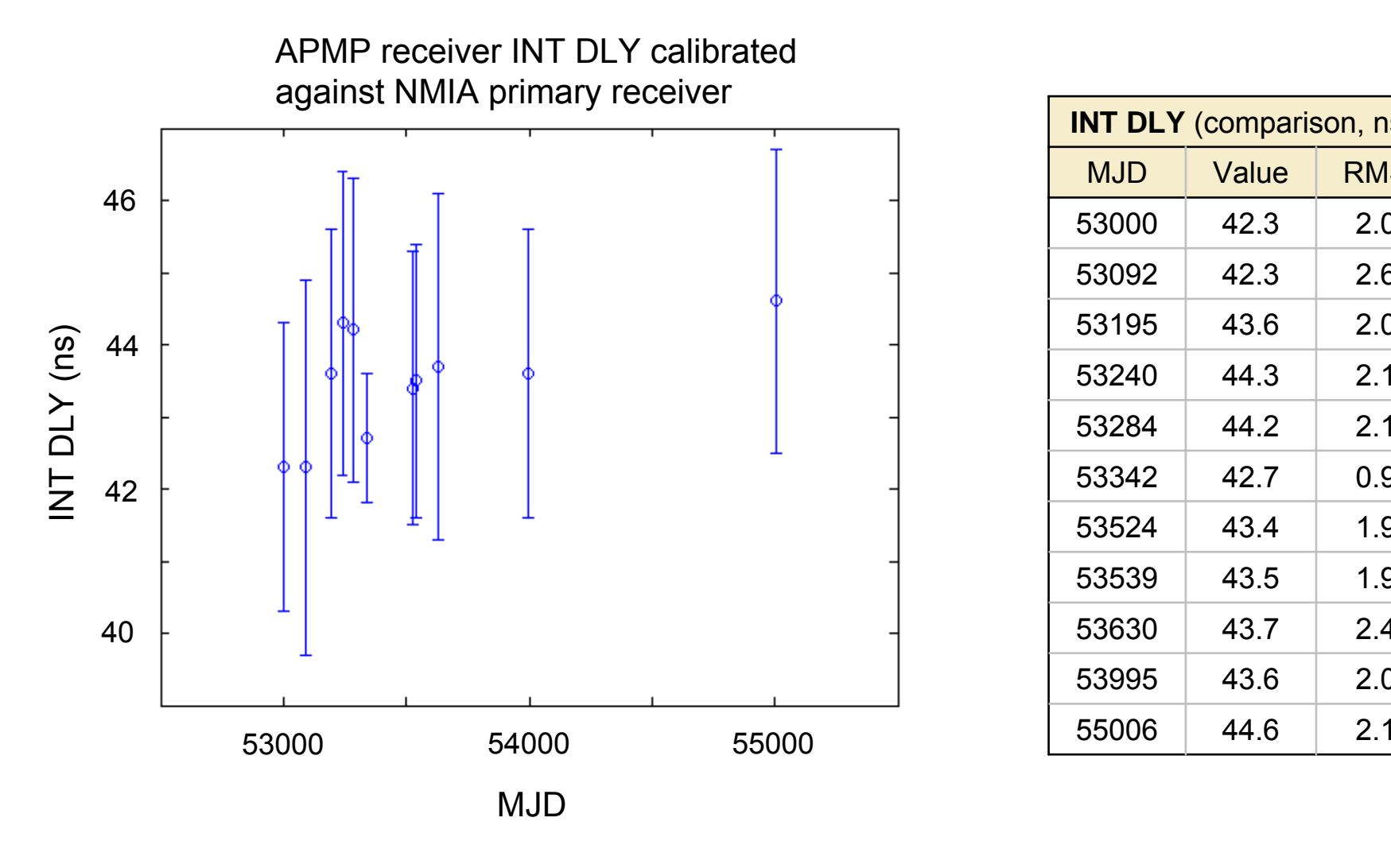

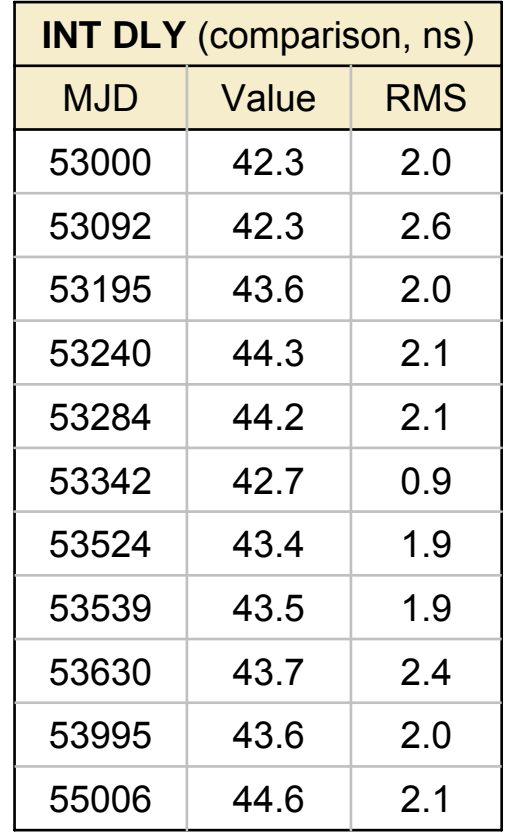

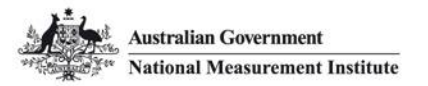

#### **An exercise**

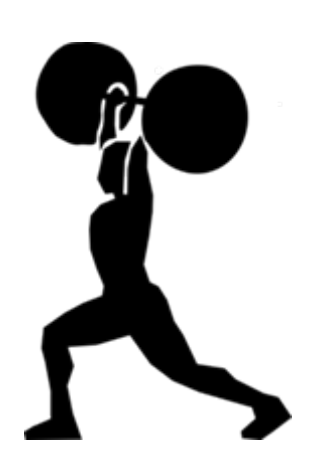

Calibrate the MSL host receiver using data collected during APMP 2012

Data will be available at

ftp://time.nmi.gov.au/APMP2012/exercise

Results will be posted later on the ftp server

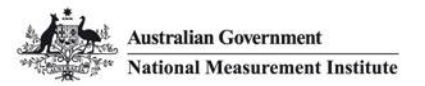

#### **Resources**

This presentation ...

**PLUS**

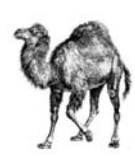

perl script for reading and comparing CCTF data

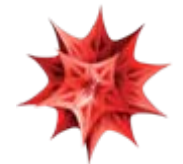

Mathematica notebook for analysis of CCTF data (with thanks to Bruce Warrington, NMIA)

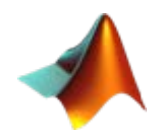

MATLAB files for analysis of CCTF data (with thanks to Magnus Hsu, NMIA)

All available from

ftp://time.nmi.gov.au/APMP2012/resources

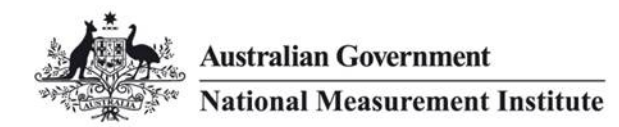

National Measurement InstituteBradfield RoadWest Lindfield NSW 2070 Australia

Phone: +61 2 8467 3501

Email: <u>[michael.wouters@measurement.gov.au](mailto:michael.wouters@measurement.gov.au)</u> Web:[www.measurement.gov.au/time](http://www.measurement.gov.au/time)